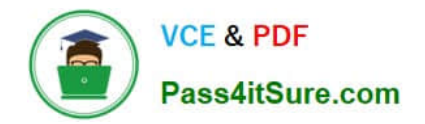

# **NSE5\_FAZ-6.4Q&As**

Fortinet NSE 5 - FortiAnalyzer 6.4

## **Pass Fortinet NSE5\_FAZ-6.4 Exam with 100% Guarantee**

Free Download Real Questions & Answers **PDF** and **VCE** file from:

**https://www.pass4itsure.com/nse5\_faz-6-4.html**

### 100% Passing Guarantee 100% Money Back Assurance

Following Questions and Answers are all new published by Fortinet Official Exam Center

**63 Instant Download After Purchase** 

**63 100% Money Back Guarantee** 

- 365 Days Free Update
- 800,000+ Satisfied Customers

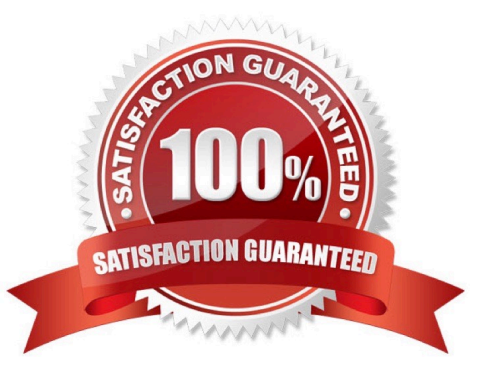

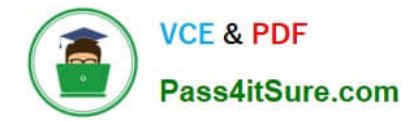

#### **QUESTION 1**

What is the purpose of employing RAID with FortiAnalyzer?

- A. To introduce redundancy to your log data
- B. To provide data separation between ADOMs
- C. To separate analytical and archive data
- D. To back up your logs

Correct Answer: A

https://en.wikipedia.org/wiki/RAID#:~:text=RAID%20(%22Redundant%20Array%20of%20Inexpensive,% 2C%20performance%20improvement%2C%20or%20both.

#### **QUESTION 2**

What statements are true regarding the "store and upload" log transfer option between FortiAnalyzer and FortiGate? (Choose three.)

A. All FortiGates can send logs to FortiAnalyzer using the store and upload option.

- B. Only FortiGate models with hard disks can send logs to FortiAnalyzer using the store and upload option.
- C. Both secure communications methods (SSL and IPsec) allow the store and upload option.
- D. Disk logging is enabled on the FortiGate through the CLI only.
- E. Disk logging is enabled by default on the FortiGate.

Correct Answer: BCD

#### **QUESTION 3**

An administrator has moved FortiGate A from the root ADOM to ADOM1. However, the administrator is not able to generate reports for FortiGate A in ADOM1.

What should the administrator do to solve this issue?

- A. Use the execute sql-local rebuild-db command to rebuild all ADOM databases.
- B. Use the execute sql-local rebuild-adom ADOM1 command to rebuild the ADOM database.
- C. Use the execute sql-report run ADOM1 command to run a report.
- D. Use the execute sql-local rebuild-adom root command to rebuild the ADOM database.

Correct Answer: B

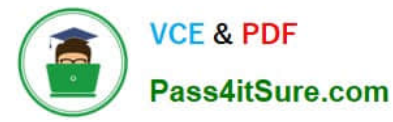

Reference: https://help.fortinet.com/fmgr/cli/5-6-1/FortiManager\_CLI\_Reference/700\_execute/sql-local

+.htm

#### **QUESTION 4**

Which clause is considered mandatory in SELECT statements used by the FortiAnalyzer to generate reports?

A. FROM

B. LIMIT

C. WHERE

D. ORDER BY

Correct Answer: A

https://kb.fortinet.com/kb/documentLink.do?externalID=FD48500

#### **QUESTION 5**

FortiAnalyzer uses the Optimized Fabric Transfer Protocok (OFTP) over SSL for what purpose?

- A. To upload logs to an SFTP server
- B. To prevent log modification during backup
- C. To send an identical set of logs to a second logging server
- D. To encrypt log communication between devices

Correct Answer: D

[NSE5\\_FAZ-6.4 Practice](https://www.pass4itsure.com/nse5_faz-6-4.html) MSE5\_FAZ-6.4 Study Guide MSE5\_FAZ-6.4 Exam **[Test](https://www.pass4itsure.com/nse5_faz-6-4.html)** 

**[Questions](https://www.pass4itsure.com/nse5_faz-6-4.html)**